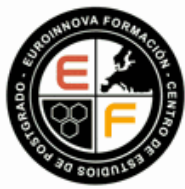

**EUROINNOVA** 

**BUSINESS** 

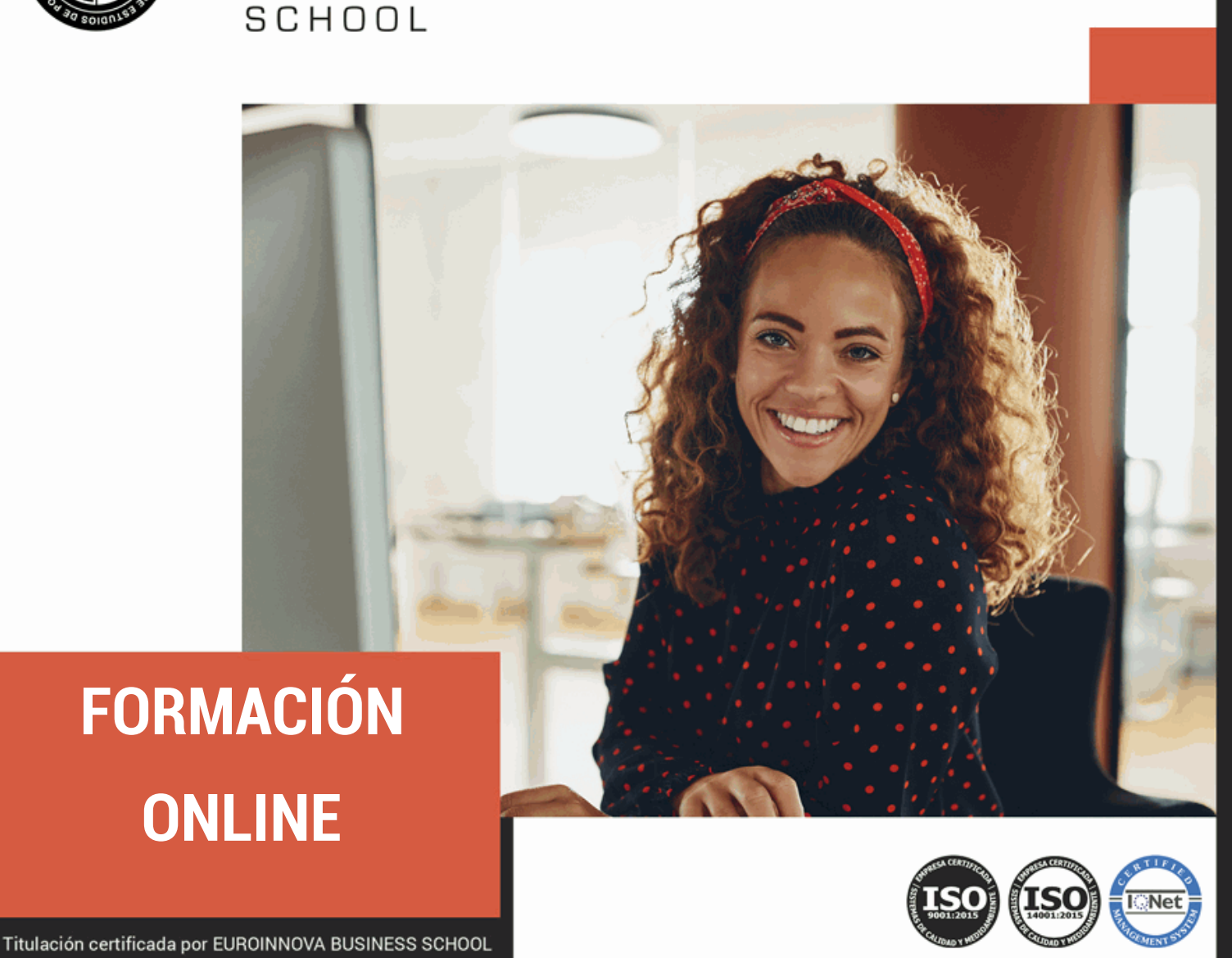

Master en Programación Web de Alto Rendimiento con Wordpress + PHP + JavaScript + MySQL + Titulación Universitaria

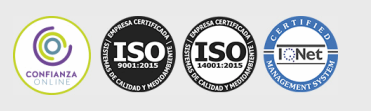

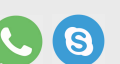

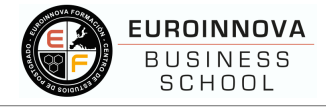

### **EUROINNOVA FORMACIÓN**

# Especialistas en Formación Online

**SOBRE** EUROINNOVA **BUSINESS** SCHOOL

Bienvenidos/as a EUROINNOVA BUSINESS SCHOOL, una escuela de negocios apoyada por otras entidades de enorme prestigio a nivel internacional, que han visto el valor humano y personal con el que cuenta nuestra empresa; un valor que ha hecho que grandes instituciones de reconocimiento mundial se sumen a este proyecto.

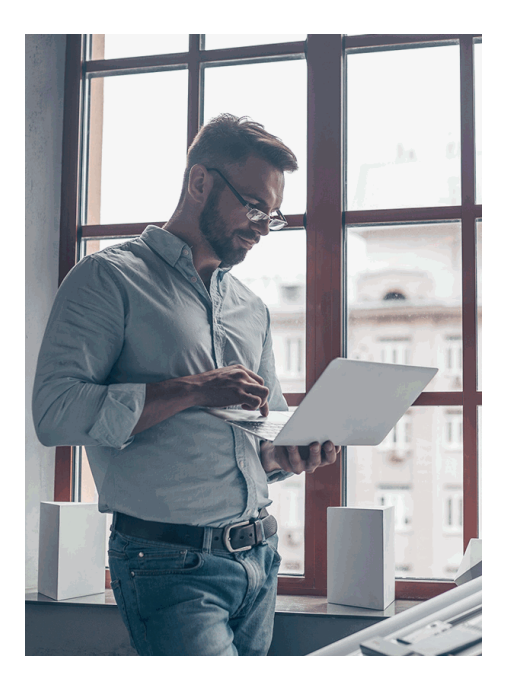

EUROINNOVA BUSINESS SCHOOL es la mejor opción para formarse ya que contamos con años de experiencia y miles de alumnos/as, además del reconocimiento y apoyo de grandes instituciones a nivel internacional.

Como entidad acreditada para la organización e impartición de formación de postgrado, complementaria y para el empleo, Euroinnova es centro autorizado para ofrecer formación continua bonificada para personal trabajador, cursos homologados y baremables para Oposiciones dentro de la Administración Pública, y cursos y acciones formativas de máster online con título propio.

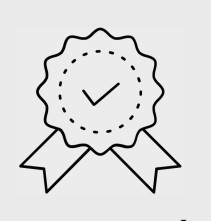

**CERTIFICACIÓN EN CALIDAD**

Euroinnova Business School es miembro de pleno derecho en la Comisión Internacional de Educación a Distancia, (con estatuto consultivo de categoría especial del Consejo Económico y Social de NACIONES UNIDAS), y cuenta con el Certificado de Calidad de la Asociación Española de Normalización y Certificación (AENOR) de acuerdo a la normativa ISO 9001, mediante la cual se Certifican en Calidad todas las acciones formativas impartidas desde el centro.

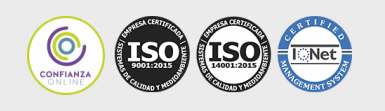

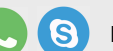

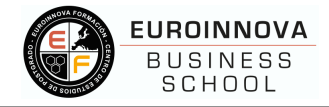

#### **DESCUBRE EUROINNOVA FORMACIÓN**

# Líderes en Formación Online

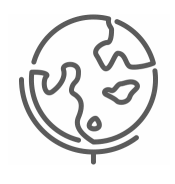

#### **APOSTILLA DE LA HAYA**

Además de disponer de formación avalada por universidades de reconocido prestigio y múltiples instituciones, Euroinnova posibilita certificar su formación con la Apostilla de La Haya, dotando a sus acciones formativas de Titulaciones Oficiales con validez internacional en más de 160 países de todo el mundo.

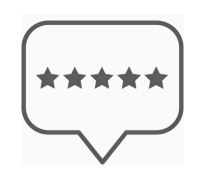

#### **PROFESIONALES A TU DISPOSICION**

La metodología virtual de la formación impartida en Euroinnova está completamente a la vanguardia educativa, facilitando el aprendizaje a su alumnado, que en todo momento puede contar con el apoyo tutorial de grandes profesionales, para alcanzar cómodamente sus objetivos.

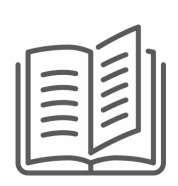

#### **DESCUBRE NUESTRAS METODOLOGÍAS**

Desde Euroinnova se promueve una enseñanza multidisciplinar e integrada, desarrollando metodologías innovadoras de aprendizaje que permiten interiorizar los conocimientos impartidos con una aplicación eminentemente práctica, atendiendo a las demandas actuales del mercado laboral.

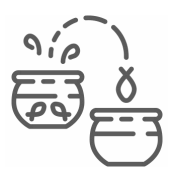

#### **NUESTRA EXPERIENCIA NOS AVALA**

Más de 15 años de experiencia avalan la trayectoria del equipo docente de Euroinnova Business School, que desde su nacimiento apuesta por superar los retos que deben afrontar los/las profesionales del futuro, lo que actualmente lo consolida como el centro líder en formación online.

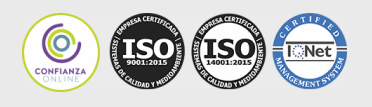

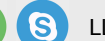

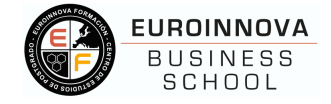

# **Master en Programación Web de Alto Rendimiento con Wordpress + PHP + JavaScript + MySQL + Titulación Universitaria**

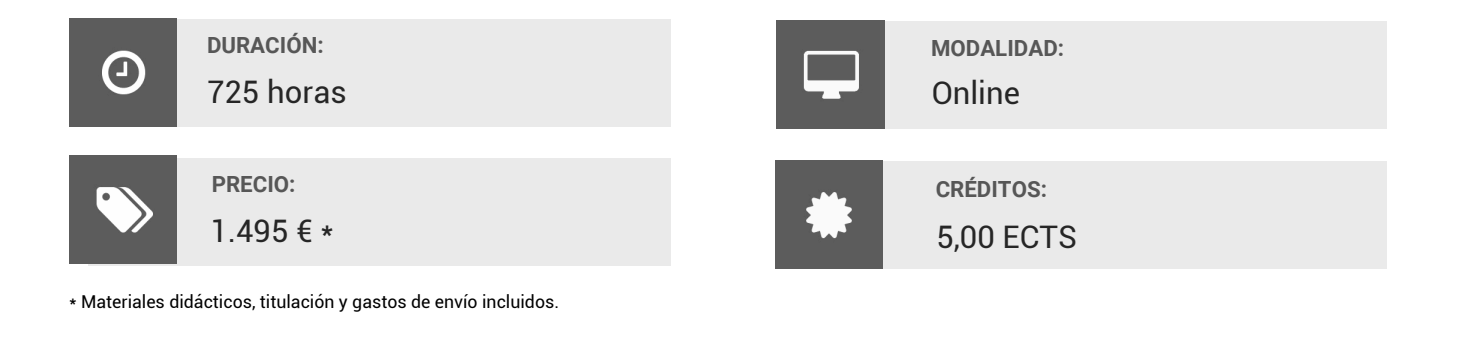

**CENTRO DE FORMACIÓN:**

Euroinnova Business School

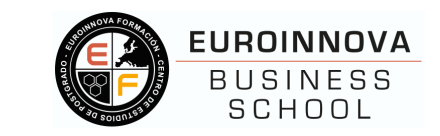

## **TITULACIÓN**

Titulación Múltiple: - Titulación de Master en Programación Web de Alto Rendimiento con Wordpress + PHP + JavaScript + MySQL con 600 horas expedida por EUROINNOVA INTERNATIONAL ONLINE EDUCATION, miembro de la AEEN (Asociación Española de Escuelas de Negocios) y CLADEA (Consejo Latinoamericano de Escuelas de Administración) - Titulación Universitaria en Creación y Gestión de Base de Datos SQL con 5 Créditos Universitarios ECTS. Formación Continua baremable en bolsas de trabajo y concursos oposición de la Administración Pública.

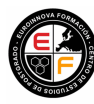

**EUROINNOVA** TITULACIÓN EXPEDIDA POR<br>BUSINESS Y EUROINNOVA BUSINESS SCHOOL **CENTRO DE ESTUDIOS DE POSTGRADO** SCHOOL

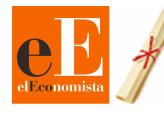

3<sup>ª</sup> Mejor Escuela de Negocios **España** (RANKING EL ECONOMISTA)

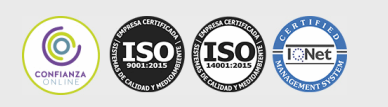

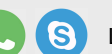

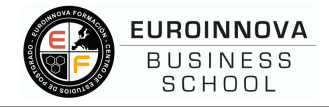

Una vez finalizado el curso, el alumno recibirá por parte de Euroinnova Formación vía correo postal, la titulación que acredita el haber superado con éxito todas las pruebas de conocimientos propuestas en el mismo.

Esta titulación incluirá el nombre del curso/master, la duración del mismo, el nombre y DNI del alumno, el nivel de aprovechamiento que acredita que el alumno superó las pruebas propuestas, las firmas del profesor y Director del centro, y los sellos de la instituciones que avalan la formación recibida (Euroinnova Formación, Instituto Europeo de Estudios Empresariales y Comisión Internacional para la Formación a Distancia de la UNESCO).

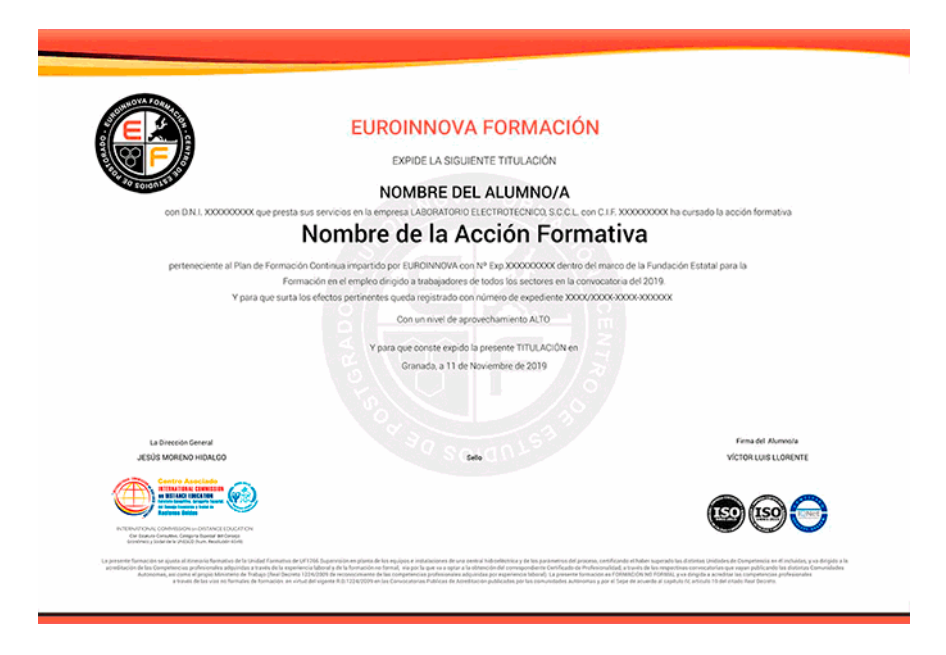

## **DESCRIPCIÓN**

Este Master en Programación Web de Alto Rendimiento con Wordpress + PHP + JavaScript + MySQL le ofrece una formación especializada en la materia. Debemos saber que la importancia de una buena programación de un sitio web impacta directamente tanto en los usuarios o clientes que posee la empresa, así como en el aumento o disminución del número de visitas, el tiempo que un usuario navega en su página web así como en el éxito de compañía de marketing. Este Master en Programación Web de Alto Rendimiento con Wordpress + PHP + JavaScript + MySQL ofrece una formación para ser programador web usando herramientas potentes como Wordpress, Dreamweaver, PHP, JavaScript y My SQL.

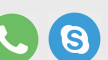

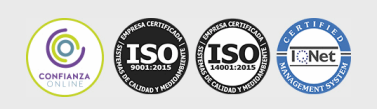

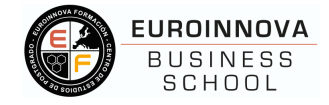

## **OBJETIVOS**

- Aprender las bases para la creación web y blog tanto personal como de empresa. Permite una fácil gestión de contenidos, contiene herramientas para mejorar el posicionamiento web y se darán recomendaciones para potenciar el marketing online.

- Gestionar el mantenimiento y la evolución del sitio web creado.

- Aportar al alumno todas las competencias y conocimientos necesarios para la creación, diseño y publicación de páginas web con el editor profesional Adobe Dreamweaver CC.

- Aprender a manejar el programa Dreamweaver para diseñar páginas Web.

- Editar y crear textos.
- Crear sitios Web con páginas que incorporen imágenes, enlaces, formularios y elementos multimedia.

- Identificar las diferentes técnicas de maquetación Web, desde el uso básico de tablas hasta las estrategias avanzadas de diseño con estilos CSS.

- Diseñar una cuadrícula y sincronizar FTP.

- Adquirir los conocimientos necesarios para poder trabajar con las herramientas y utilidades del programa Adobe Photoshop CC.

- Conocer a fondo Photoshop CC para desarrollar profesionalmente su labor.

# **A QUIÉN VA DIRIGIDO**

Este Master en Programación Web de Alto Rendimiento con Wordpress + PHP + JavaScript + MySQL está dirigido a estudiantes y Profesionales de los sectores relacionados con el Mundo de la Informática, Internet y Programación orientada a la web.

### **PARA QUÉ TE**

**PREPARA**

Este Master en Programación Web de Alto Rendimiento con Wordpress + PHP + JavaScript + MySQL le prepara para ser programador web capaz de crear y mantener aplicaciones de gestión, páginas web, programaciones técnicas utilizando diferentes lenguajes y software como son Wordpress, Dreamweaver CC, PHP, JavaScript y MySQL, todo ellos para desarrollarlos a nivel profesional.

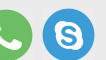

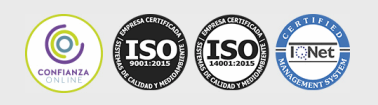

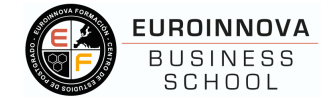

### **SALIDAS LABORALES**

Estudiantes y Profesionales de los sectores relacionados con el Mundo de la Informática, Internet y Programación orientada a la web.

# **MATERIALES DIDÁCTICOS**

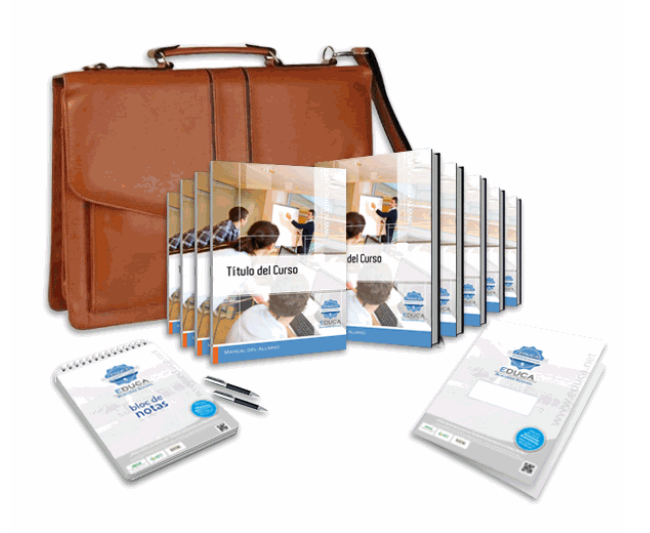

- Maletín porta documentos
- Manual teórico 'Javascript'
- Manual teórico 'PHP'
- Manual teórico 'My SQL'
- Manual teórico 'Diseño Web Avanzado con HTML5 y CSS3. Vol 1'
- Manual teórico 'Diseño Web Avanzado con HTML5 y CSS3. Vol 2'

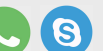

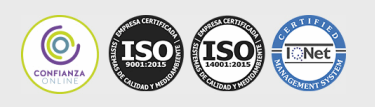

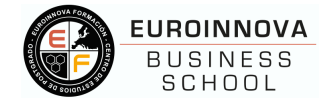

- Manual teórico 'Diseño Web Profesional con Dreamweaver CC'

- Manual teórico 'WordPress'

- Manual teórico 'Creación y Gestión de Base de Datos SQL'

- Manual teórico 'Adobe Photoshop CC'
- Subcarpeta portafolios
- Dossier completo Oferta Formativa
- Carta de presentación
- Guía del alumno
- Bolígrafo

### **FORMAS DE PAGO**

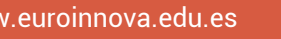

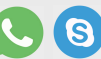

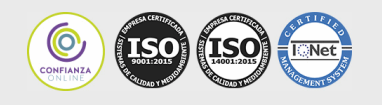

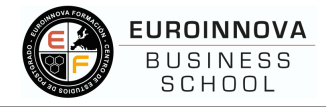

Contrareembolso / Transferencia / Tarjeta de Crédito / Paypal Tarjeta de Crédito / PayPal Eligiendo esta opción de pago, podrá abonar el importe correspondiente, cómodamente en este mismo instante, a través de nuestra pasarela de pago segura concertada con Paypal Transferencia Bancaria Eligiendo esta opción de pago, deberá abonar el importe correspondiente mediante una transferencia bancaria. No será aceptado el ingreso de cheques o similares en ninguna de nuestras cuentas bancarias. Contrareembolso Podrá pagar sus compras directamente al transportista cuando reciba el pedido en su casa . Eligiendo

esta opción de pago, recibirá mediante mensajería postal, en la dirección facilitada

Otras: PayU, Sofort, Western Union / SafetyPay Fracciona tu pago en cómodos Plazos sin Intereses + Envío

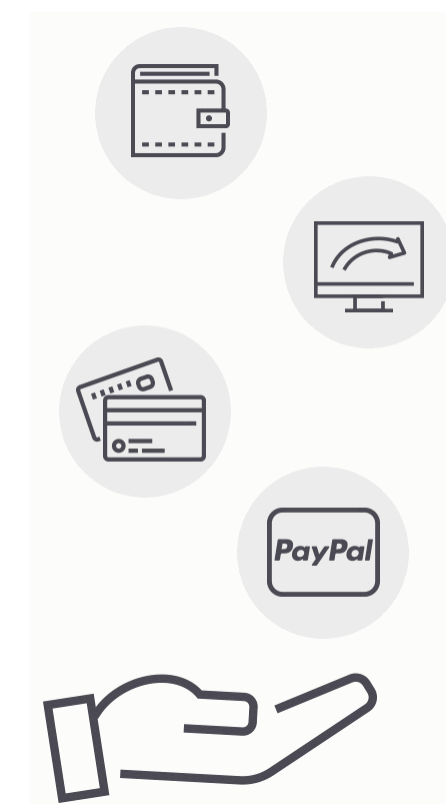

Llama gratis al 900 831 200 e infórmate de nuestras facilidades de pago.

## **FINANCIACIÓN Y BECAS**

**Facilidades** económicas y financiación 100% sin intereses

En EUROINNOVA, ofrecemos a nuestros alumnos facilidades económicas y financieras para la realización de pago de matrículas, todo ello 100% sin intereses.

10% Beca Alumnos :Como premio a la fidelidad y confianza ofrecemos una beca a todos aquellos que hayan cursado alguna de nuestras acciones formativas en el pasado.

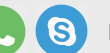

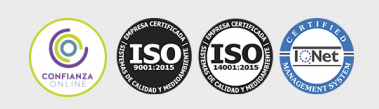

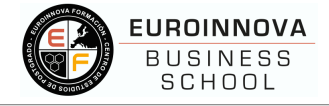

#### 10% PARA ANTIGUOS ALUMNOS

Queremos agradecer tu fidelidad y la confianza depositada en Euroinnova Formación.

## **METODOLOGÍA Y TUTORIZACIÓN**

El modelo educativo por el que apuesta Euroinnova es el aprendizaje colaborativo con un método de enseñanza totalmente interactivo, lo que facilita el estudio y una mejor asimilación conceptual, sumando esfuerzos, talentos y competencias.

El alumnado cuenta con un equipo docente especializado en todas las áreas.

Proporcionamos varios medios que acercan la comunicación alumno tutor, adaptándonos a las circunstancias de cada usuario.

Ponemos a disposición una plataforma web en la que se encuentra todo el contenido de la acción formativa. A través de ella, podrá estudiar y comprender el temario mediante actividades prácticas, autoevaluaciones y una evaluación final, teniendo acceso al contenido las 24 horas del día.

Nuestro nivel de exigencia lo respalda un acompañamiento

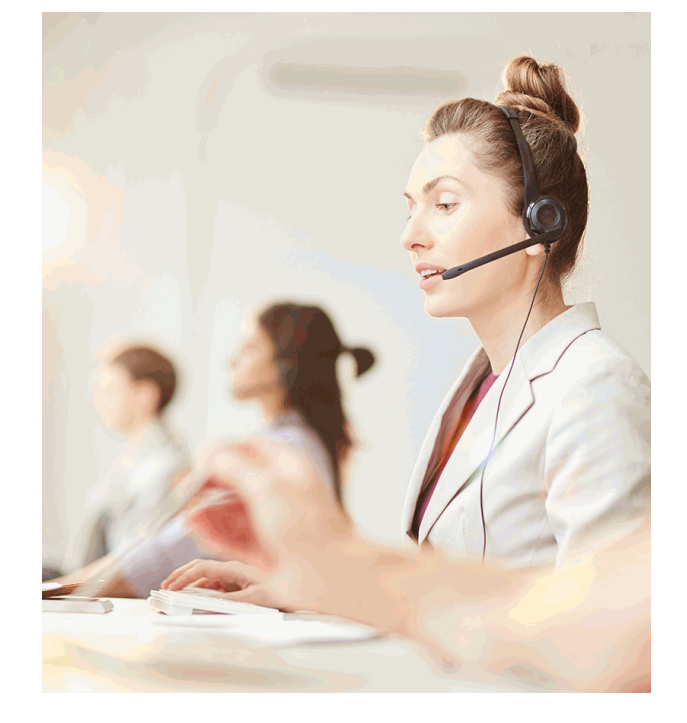

BECA

 $T$   $T$   $T$ 

Alumnos

# **CARÁCTER OFICIAL DE LA FORMACIÓN**

La presente formación no está incluida dentro del ámbito de la formación oficial reglada (Educación Infantil, Educación Primaria, Educación Secundaria, Formación Profesional Oficial FP, Bachillerato, Grado Universitario, Master Oficial Universitario y Doctorado). Se trata por tanto de una formación complementaria y/o de especialización, dirigida a la adquisición de determinadas competencias, habilidades o aptitudes de índole profesional, pudiendo ser baremable como mérito en bolsas de trabajo y/o concursos oposición, siempre dentro del apartado de Formación Complementaria y/o Formación Continua siendo siempre

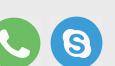

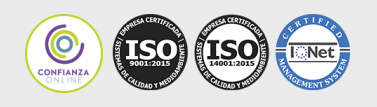

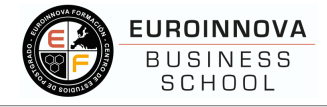

imprescindible la revisión de los requisitos específicos de baremación de las bolsa de trabajo público en concreto a la que deseemos presentarnos.

### **REDES SOCIALES**

Síguenos en nuestras redes sociales y pasa a formar parte de nuestra gran comunidad educativa, donde podrás participar en foros de opinión, acceder a contenido de interés, compartir material didáctico e interactuar con otros alumnos, ex alumnos y profesores.

Además serás el primero en enterarte de todas las promociones y becas mediante nuestras publicaciones, así como también podrás contactar directamente para obtener información o resolver tus dudas.

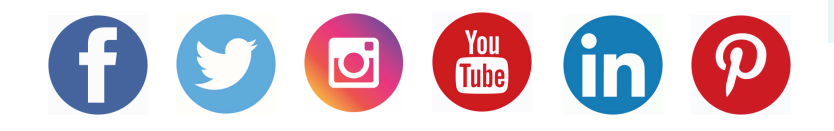

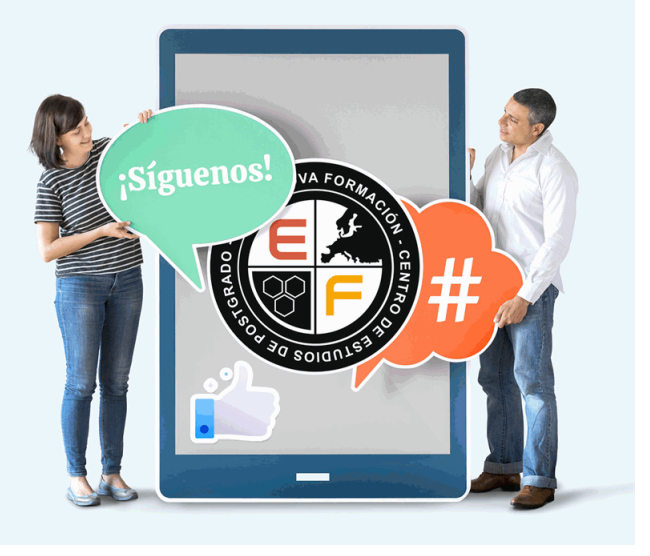

# **LÍDERES EN FORMACION ONLINE**

# Somos Diferentes

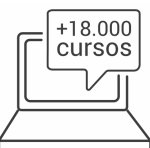

# Amplio Catálogo Format Confianza

Nuestro catálogo está formado por más de 18.000 cursos de múltiples áreas de conocimiento, adaptándonos a las necesidades

formativas de nuestro alumnado.

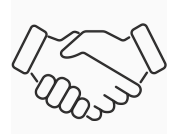

Contamos con el Sello de Confianza Online que podrás encontrar en tus webs de confianza. Además colaboramos con las más prestigiosas Universidades, Administraciones Públicas y Empresas de Software a nivel

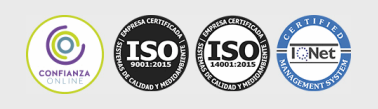

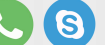

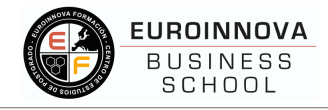

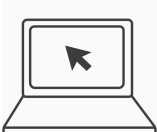

Nuestro alumnado puede acceder al campus virtual desde cualquier dispositivo, contando con acceso ilimitado a los contenidos de su programa formativo.

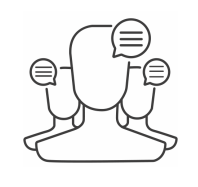

# Campus Online  $\qquad \qquad \qquad \frown \rightrightarrows$  Profesores/as Especialis

Contamos con un equipo formado por más de 50 docentes con especialización y más de 1.000 colaboradores externos a la entera disposición de nuestro alumnado.

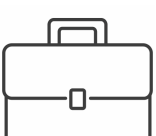

Disponemos de una bolsa de empleo propia con diferentes ofertas de trabajo correspondientes a los distintos cursos y masters. Somos agencia de colaboración Nº 9900000169 autorizada por el Ministerio de Empleo y Seguridad Social.

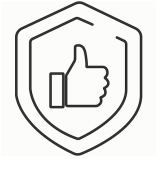

# Bolsa de Empleo Garantía de Satisfacción

Más de 15 años de experiencia con un récord del 96% de satisfacción en atención al alumnado y miles de opiniones de personas satisfechas nos avalan.

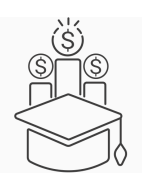

# Precios Competitivos Competitivos Competitivos

Garantizamos la mejor relación calidad/precio en todo nuestro catálogo formativo.

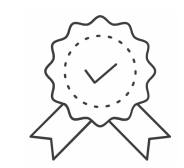

Todos los procesos de enseñanza aprendizaje siguen los más rigurososcontroles de calidad extremos, estando certificados por AENOR conforme a la ISO 9001, llevando a cabo auditorías externas que garantizan la máxima calidad.

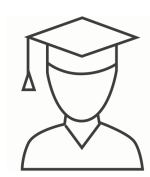

## Club de Alumnos/as antigada Bolsa de Prácticas

Servicio Gratuito que permitirá al alumnado formar parte de una extensa comunidad virtual que ya disfruta de múltiples ventajas: beca, descuentos y promociones en formación. En esta, el alumnado podrá relacionarse con personas que estudian la misma área de conocimiento, compartir opiniones, documentos, prácticas y un sinfín de

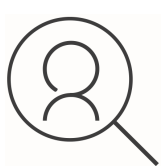

Facilitamos la realización de prácticas de empresa gestionando las ofertas profesionales dirigidas a nuestro alumnado, para realizar prácticas relacionadas con la formación que ha estado recibiendo

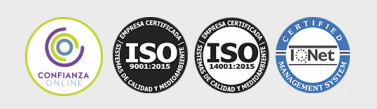

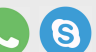

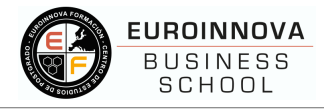

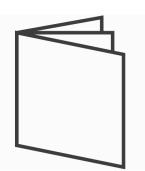

El alumnado podrá descargar artículos sobre e-learning, publicaciones sobre formación a distancia, artículos de opinión, noticias sobre convocatorias de oposiciones, concursos públicos de la administración, ferias sobre formación, y otros recursos

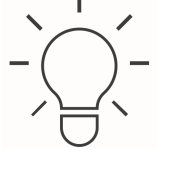

# Revista Digital **Innovación y Calidad**

Ofrecemos el contenido más actual y novedoso, respondiendo a la realidad empresarial y al entorno cambiante con una alta rigurosidad académica combinada con formación práctica.

### **ACREDITACIONES Y RECONOCIMIENTOS**

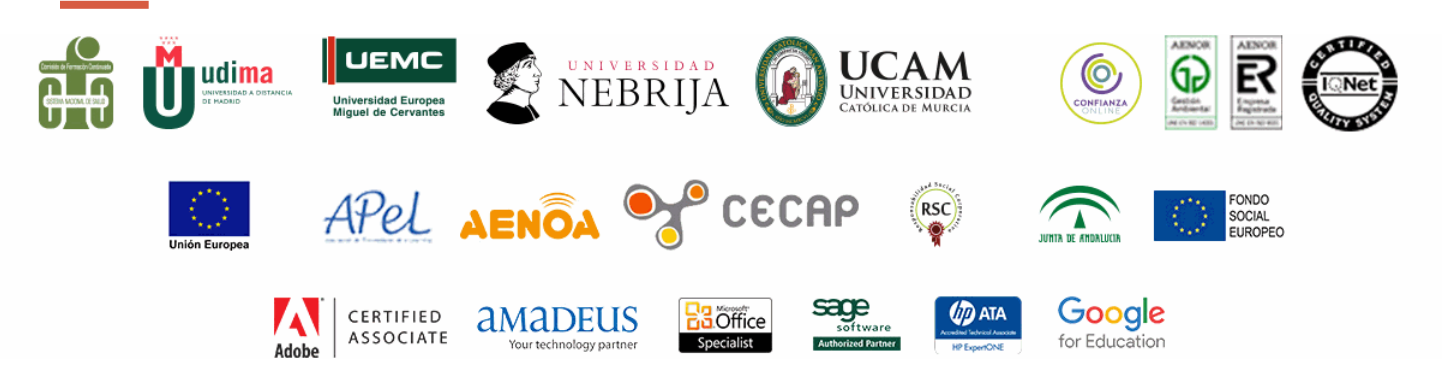

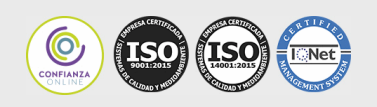

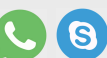

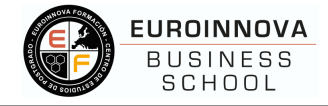

### **TEMARIO**

# **PARTE 1. WORDPRESS**

**UNIDAD DIDÁCTICA 1. INTRODUCCIÓN A WORDPRESS** 1.¿Que es un blog? 2.¿Que es Wordpress? 3.Diferencias entre WordPress.com y WordPress.org **UNIDAD DIDÁCTICA 2. PLATAFORMA WORDPRESS.COM** 1.Darse de Alta 2.Portada y tablero 3.Crear un Post 4.Subir Imágenes, videos y audio en un post 5.Crear páginas y enlaces 6.Gestión, diseño y categorías 7.Comentarios, ajustes y usuarios **UNIDAD DIDÁCTICA 3. INSTALAR WORDPRESS.ORG** 1.Requisitos de la instalación 2.Darse de alta en un servidor 3.Crear un espacio web 4.Crear una base de datos 5.Descargar WordPress.org 6.Configurar el FTP 7.Instalar WordPress.org **UNIDAD DIDÁCTICA 4. AJUSTES DE CONFIGURACIÓN** 1.Ajustes generales 2.Ajustes de Escritura 3.Ajustes de Lectura 4.Ajustes de Comentarios 5.Ajustes de Medios 6.Ajustes privacidad y enlaces **UNIDAD DIDÁCTICA 5. AÑADIR CONTENIDO I** 1.Añadir una nueva entrada I 2.Añadir una nueva entrada II 3.Multimedia en una Entrada I 4.Multimedia en una entrada II 5.Menú Multimedia **UNIDAD DIDÁCTICA 6. AÑADIR CONTENIDO II** 1.Categorías 2.Etiquetas 3.Enlaces

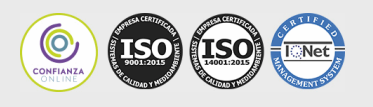

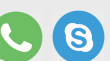

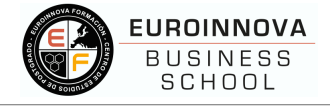

#### 4.Comentario

5.Páginas

#### **UNIDAD DIDÁCTICA 7. OTRAS POSIBILIDADES DE WORDPRESS**

- 1.Revisiones y Papelera
- 2.Herramientas I
- 3.Herramientas II
- 4.Usuarios
- 5.Perfil de usuario
- 6.Crear un avatar personalizado

#### **UNIDAD DIDÁCTICA 8. PLANTILLAS**

- 1.Instalar Temas I
- 2.Instalar Temas II
- 3.Menús
- 4.Fondo y cabeceras
- 5.Los widgets
- 6.El Editor y Estructura

#### **UNIDAD DIDÁCTICA 9. PLUGINS**

- 1.Conceptos básicos
- 2.Instalar plugins
- 3.Clasificación plugins
- 4.Pluging sociable
- 5.Pluging global flash gallery

#### **UNIDAD DIDÁCTICA 10. SEO**

- 1.Introducción
- 2.Url y titulo
- 3.Mapa web, navegación y diseño
- 4.Contenido duplicado
- 5.Optimizar imágenes

# **PARTE 2. DISEÑO WEB PROFESIONAL CON DREAMWEAVER CC**

#### **UNIDAD DIDÁCTICA 1. PRESENTACIÓN DE LOS CONTENIDOS**

 1.Objetivo del curso: Dreamweaver es uno de los programas más potentes para la creación de páginas Web.

2.Dirigido a: Diseñadores gráficos o Web que desean aprender a crear páginas Web

#### **UNIDAD DIDÁCTICA 2. CONCEPTOS BÁSICOS Y NOVEDADES ACERCA DE DREAMWEAVER CC**

1.¿Que es un dominio de un sitio Web?

2.¿Qué es un servidor Web? Clases de Alojamiento Web: Alojamiento Web gratis, Alojamiento compartido,

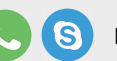

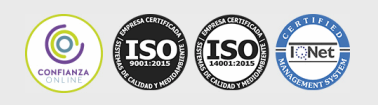

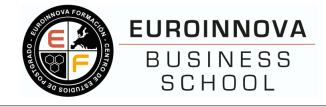

#### Housing o colocation

3.Resolución de pantalla y sus diferentes tamaños: Absoluto y relativo

4.Lenguaje HTML: el lenguaje con el que se escriben las páginas Web

5.Diferentes tipografías y colores en la Web

6.Prácticas

#### **UNIDAD DIDÁCTICA 3. SITIOS Y DOCUMENTOS WEB**

 1.Sitios en Dreamweaver, Presenta los pasos a seguir para crear y configurar un sitio Web en el programa Macromedia Dreamweaver. Explica las diferencias entre el sitio local y sitio remoto, cómo organizarlos para albergar el contenido creado y las distintas formas de ver los archivos en el sitio local

2.Configurar un sitio Web

3.Administrar y editar sitios Web

 4.Crear y abrir documentos: Creación de una página en blanco, Creación de una plantilla en blanco, Creación de una página basada en un archivo de muestra de Dreamweaver CC, Cómo abrir y editar documentos existentes

5.Espacio de trabajo de Dreamweaver CC

6.Vistas del documento: Código, Código dividida, Diseño, en vivo

7.Propiedades de la página: CSS, HTML

8.Prácticas

#### **UNIDAD DIDÁCTICA 4. EDICIÓN Y CREACIÓN DE TEXTO**

 1.Insertar Texto: Se indica cómo introducir texto en las páginas Web a través del programa Macromedia Dreamweaver CC. Se estudia el formato del texto (fuente, tamaño, color, alineación, sangría,...), los estilos CSS, la posibilidad de crear listas (numeradas, no numeradas o de definición) e incluso la revisión de la ortografía. Finalmente, también se describe la utilización de otros objetos en las páginas, como reglas horizontales, comentarios y la fecha de la última modificación de la página

2.Importar documentos de Microsoft Word

3.Propiedades del texto: Propiedades HTML, Propiedades CSS

 4.Creación de listas: Creación de una lista nueva, de una lista usando texto existente, de una lista anidada. Configuración de las propiedades de toda una lista

5.Caracteres especiales en HTML

6.Corregir y sustituir texto, revisión ortográfica, búsqueda y sustitución de texto

7.Crear un estilo CSS y definición

8.Web fonts: La tipografía es una parte esencial del diseño de páginas Web

9.Prácticas

#### **UNIDAD DIDÁCTICA 5. ENLACES**

 1.Introducción: Explica cómo insertar hipervínculos en las páginas Web a través del programa Macromedia Dreamweaver: vínculos a un lugar determinado de una página (a través de un anclaje con nombre), vínculos a otras páginas (del mismo sitio o a cualquier página de Internet) y vínculos en un menú de salto. Se indican las diferencias entre rutas absolutas y relativas, así como la administración y modificación de hipervínculos en Dreamweaver. Por último, se describe el uso de comportamientos en las

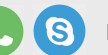

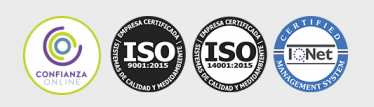

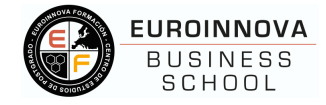

páginas, para ejecutar comandos en respuesta a determinados sucesos o eventos

2.Crear un enlace: Rutas absolutas y relativas al documento. Rutas relativas a la raíz del sitio

 3.Vínculo a un correo: Creación de un vínculo de correo electrónico utilizando el comando Insertar vínculo de correo electrónico, creación de un vínculo de correo electrónico mediante el inspector de propiedades.

4.Menú de salto

 5.Widget de barra de menús: Adición de un elemento de menú principal, Adición de un elemento de submenú, Eliminación de un elemento de menú principal o submenú

 6.Comprobar vínculos: Comprobación de vínculos del documento actual, Comprobación de vínculos en una parte de un sitio local, Comprobación de los vínculos de todo el sitio, Reparación de los vínculos en el panel Verificador de vínculos

7.Estilos en vínculos: Link, Visited, Active

8.Prácticas

#### **UNIDAD DIDÁCTICA 6. TRABAJAR CON IMÁGENES**

 1.Insertar una imagen: se describe el modo de incorporar imágenes en las páginas Web a través del programa Macromedia Dreamweaver. Se presentan los formatos gráficos que se pueden utilizar en una página Web y sus diferencias, así como la creación de imágenes de sustitución, mapas de imagen y barras de navegación

2.Propiedades de la imagen: El inspector de propiedades

3.Alinear y redimensionar una imagen

- 4.Rollover: una imagen al visualizarse en un navegador cambia
- 5.Mapas de imagen

6.Marcadores de posición

7.Objetos Inteligentes

8.Prácticas

#### **UNIDAD DIDÁCTICA 7. TABLAS**

 1.Tablas: Explica la forma de distribuir o colocar los elementos en las páginas Web con el programa Macromedia Dreamweaver: la utilización de capas, tablas y la utilización del modo de diseño, asignación del formato, incluir el contenido, etc

2.Insertar tablas

3.Selección de elementos de la tabla

4.Propiedades de la tabla: inspector de propiedades

5.Propiedades de las celdas

- 6.Tamaño de tablas: Cambio del tamaño de tablas, columnas y filas
- 7.Copiar, pegar, combinar y anidar tablas

8.Formato CSS de tablas

9.Prácticas

#### **UNIDAD DIDÁCTICA 8. CAPAS Y COMPORTAMIENTO**

1.Las capas: Explica que las capas por lo general se definen con las etiquetas div y span y pueden

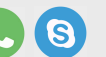

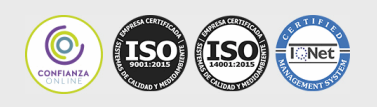

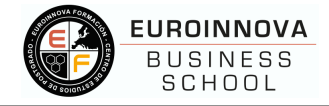

contener cualquier objeto, por ejemplo un formulario, un fragmento de texto o un plug-in

2.Posiciones de las cajas: Estática, Relativa, absoluta y fija

3.Insertar capas

4.Propiedades de las capas: inspector de propiedades

5.Panel Diseñador de CSS

6.Capas prediseñadas

7.Comportamientos: código JavaScript

8.Aplicar un comportamiento

9.Prácticas

### **UNIDAD DIDÁCTICA 9. ESTILOS CSS I**

 1.Hojas de estilo: Reglas CSS. Explica que las hojas de estilos en cascada (CSS) son un conjunto de reglas de formato que determinan el aspecto del contenido de una página Web. La utilización de estilos CSS para aplicar formato a una página permite separar el contenido de la presentación

 2.Panel estilos: permite supervisar las reglas y propiedades CSS que afectan al elemento de página seleccionado

3.Crear y adjuntar hojas de estilo

4.Propiedades de tipo: definición de la configuración básica de la fuente

5.Propiedades de fondo

6.Propiedades de bloque

7.Propiedades del cuadro

8.Propiedades del borde

9.Definir consulta de Medios

10.Definir selectores

11.Definir propiedades

12.Prácticas

#### **UNIDAD DIDÁCTICA 10. ESTILOS CSS II**

1.Propiedades lista: Aprenderemos más reglas css para una Web atractiva

2.Propiedades de posición

3.Propiedades de extensiones

4.Transiciones

5.Trabajar con Hojas de estilo

6.Aplicar varias clases estilos

7.Hojas de estilos de muestra de Dreamweaver

8.Diseño de páginas con CSS

9.Prácticas

#### **UNIDAD DIDÁCTICA 11. ELEMENTOS MULTIMEDIA Y JQUERY UI**

 1.Incluir archivos swf: Presenta elementos multimedia dinámicos que podemos insertar en las páginas Web a través del programa Macromedia Dreamweaver: animaciones de Flash, vídeos de Flash, botones y textos Flash. También se describen varias posibilidades de trabajo conjunto entre Dreamweaver y

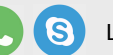

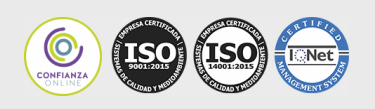

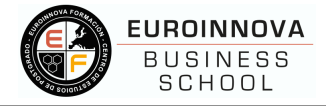

Fireworks, como la creación de un álbum de fotos Web o la inserción de HTML procedente de Fireworks en una página Web diseñada con Dreamweaver

2.Elementos multimedia y jQuery

3.Insertar archivos FLV

 4.Insertar sonido: Formatos de Audio, Incrustación de un archivo de sonido, Incrustación de un archivo de video

5.Inserción de un widget de jQuery UI

6.Widget de acordeón: Personalización del widget de acordeón

7.Widget de Autocompletar

8.Prácticas

#### **UNIDAD DIDÁCTICA 12. PLANTILLAS Y BIBLIOTECA**

 1.Plantillas: Tipos de regiones de plantillas. Aprenderemos que una plantilla es un tipo especial de documento que sirve para crear un diseño de página fijo, es muy útil

 2.Creación de plantillas: Creación de una plantilla a partir de un documento existente, Utilización del panel Activos para crear una plantilla nueva

3.Crear regiones editables

4.Crear regiones repetidas: Inserción de una tabla repetida

 5.Regiones opcionales de una plantilla: Inserción de una región opcional no editable, Inserción de una región opcional editable

6.Basar páginas en una plantilla

7.Edición y actualización de plantillas

8.Panel activos: Adición de un activo a un documento

 9.Biblioteca: Creación de un elemento de biblioteca basado en una selección, Creación de un elemento de biblioteca vacío, Actualizar documento

10.Prácticas

#### **UNIDAD DIDÁCTICA 13. FORMULARIOS Y SITIOS REMOTOS**

 1.Formularios: Describe lo que son, cómo se crean y cómo se configuran los formularios en Macromedia Dreamweaver, para que el visitante del sitio Web envíe información al servidor Web. Se explica el trabajo con los distintos campos que se pueden crear, viendo para qué se usa cada uno y sus propiedades

2.Creación de un formulario HTML: Objetos de formulario

3.Propiedades de objetos I

4.Propiedades de objetos II

5.Validar un formulario con JavaScript

6.Sitios remotos

7.Panel archivos: sitio local y remoto

8.Prácticas

#### **UNIDAD DIDÁCTICA 14. DISEÑO DE CUADRÍCULA Y FTP**

 1.Diseño de cuadrícula fluida: Nos permite crear un diseño que se adaptará la pantalla del dispositivo que se utilice para visualizarlo, sea este un móvil, una tablet o la pantalla de un ordenador

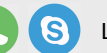

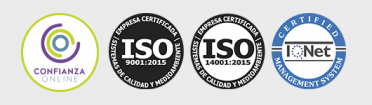

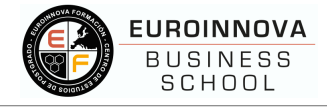

- 2.Sincronizar FTP 3.FTP Multicanal **UNIDAD DIDÁCTICA 15. JQUERY MOBILE**
- 1.jQuery Mobile
- 2.Temas
- 3.Panel muestras
- 4.Agregar Contenidos
- 5.Prácticas

# **PARTE 3. PROGRAMACIÓN DE PÁGINAS WEB CON PHP Y JAVASCRIPT (CLIENTE + SERVIDOR)**

# **MÓDULO 1. JAVASCRIPT**

### **UNIDAD DIDÁCTICA 1. INTRODUCCIÓN A LAS PÁGINAS WEB**

- 1.Introducción
- 2.Programación del lado del cliente
- 3.Programación del lado del Servidor
- 4.¿Qué utilizaremos?
- 5.¿Qué necesita saber?
- 6.Nuestro primer ejemplo

#### **UNIDAD DIDÁCTICA 2. INTRODUCCIÓN A JAVASCRIPT**

- 1.La etiqueta SCRIPT
- 2.Contenido Alternativo
- 3.Variables
- 4.Tipos de Datos
- 5.Operadores
- 6.Cuadros de diálogo
- 7.Práctica 2

#### **UNIDAD DIDÁCTICA 3. CONCEPTOS BÁSICOS DE PROGRAMACIÓN**

- 1.Introducción
- 2.Estructuras de decisión
- 3.Estructuras lógicas
- 4.Estructuras de repetición
- 5.Definir funciones
- 6.Llamadas a funciones
- 7.Ámbito de las variables
- 8.Práctica 3
- **UNIDAD DIDÁCTICA 4. OBJETOS EN JAVASCRIPT**

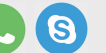

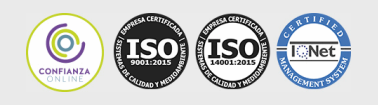

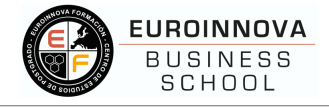

#### 1.Introducción

2.La jerarquía de objetos

3.Propiedades y Eventos

4.Métodos 79

5.Práctica 4

#### **UNIDAD DIDÁCTICA 5. LOS OBJETOS LOCATION E HISTORY**

- 1.¿Qué es un URL?
- 2.El Objeto Location
- 3.Redirigir a otra página
- 4.El Objeto History
- 5.Práctica 5

#### **UNIDAD DIDÁCTICA 6. EL OBJETO DOCUMENT**

- 1.Introducción
- 2.La propiedad Title
- 3.Los colores de la página
- 4.El método write
- 5.El conjunto images

6.Práctica 6

#### **UNIDAD DIDÁCTICA 7. EL OBJETO FORM**

- 1.Formularios HTML
- 2.El conjunto forms
- 3.La propiedad elements
- 4.Validar la información
- 5.¿Cuándo realizar la validación?
- 6.Tipos de Validación
- 7.Práctica 7

#### **UNIDAD DIDÁCTICA 8. LOS OBJETOS FRAME, NAVIGATOR Y SCREEN**

- 1.El conjunto frames
- 2.El objeto navigator
- 3.El objeto screen
- 4.Práctica 8

# **MÓDULO 2. PHP**

### **UNIDAD DIDÁCTICA 9. INSTALACIÓN**

- 1.Introducción
- 2.Obtener el paquete XAMPP
- 3.Instalar el paquete XAMPP
- 4.Apache y MySQL como servicios
- 5.La directiva register\_globals

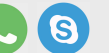

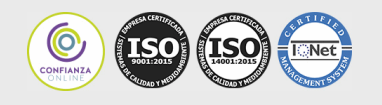

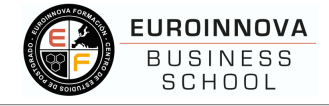

#### 6.Práctica 9

#### **UNIDAD DIDÁCTICA 10. CREAR UN SITIO WEB**

1.¿Cómo funcionan las páginas PHP?

- 2.Crear un alias en apache
- 3.La página principal
- 4.Práctica 10

#### **UNIDAD DIDÁCTICA 11. INTRODUCCIÓN A PHP**

- 1.Las etiquetas PHP
- 2.Variables
- 3.Tipos de datos
- 4.Constantes
- 5.Práctica 11

#### **UNIDAD DIDÁCTICA 12. ARRAYS Y ESTRUCTURAS DE CONTROL**

- 1.Arrays
- 2.Estructuras de repetición
- 3.Estructuras de decisión
- 4.Combinar estructuras
- 5.Arrays Asociativos
- 6.El bucle foreach
- 7.Arrays Multidimensionales
- 8.Práctica 12a
- 9.Práctica 12b

#### **UNIDAD DIDÁCTICA 13. FUNCIONES**

- 1.Introducción
- 2.Crear Funciones
- 3.Llamar a una función
- 4.Paso de parámetros
- 5.Parámetros por defecto
- 6.Práctica 13

#### **UNIDAD DIDÁCTICA 14. INCLUIR ARCHIVOS**

- 1.Ámbito de las variables
- 2.Variables estáticas
- 3.Uso de include y require
- 4.Incluir solo una vez
- 5.Seguridad de los archivos incluidos
- 6.Práctica 14

#### **UNIDAD DIDÁCTICA 15. PROGRAMACIÓN ORIENTADA A OBJETOS**

- 1.Introducción
- 2.Clases

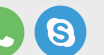

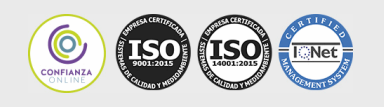

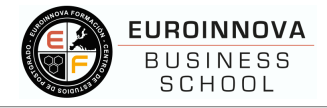

 3.Propiedades 4.Métodos 5.Visibilidad 6.Crear Objetos 7.Destructores 8.Práctica 15a 9.Práctica 15b **UNIDAD DIDÁCTICA 16. HERENCIA** 1.Presentación 2.Crear subclases 3.Crear objetos de las subclases 4.Sobrescribir métodos 5.El acceso protected 6.Práctica 16 **UNIDAD DIDÁCTICA 17. RECOGER INFORMACIÓN DEL USUARIO** 1.Introducción 2.El array \$\_GET 3.El array \$\_POST 4.Recogerlos en una página distinta 5.Recogerlos en la misma página 6.Entradas requeridas 7.Práctica 17a 8.Práctica 17b **UNIDAD DIDÁCTICA 18. VALIDACIÓN DE FORMULARIOS** 1.Expresiones regulares 2.Limpiando la información 3.Comprobando el formulario de origen 4.Práctica 18 **UNIDAD DIDÁCTICA 19. COOKIES Y SESIONES** 1.Introducción 2.Crear cookies 3.Caducidad de la cookies 4.Dependencia del navegador 5.Características de los cookies 6.¿Qué es una sesión? 7.El array \$\_SESSION 8.La función od\_start() y od\_clean() 9.Finalizar la sesión 10.El identificador de la sesiones

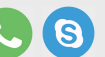

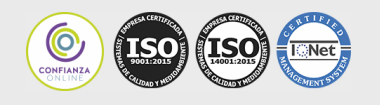

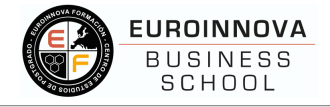

 11.¿Dónde se almacena la información? 12.Práctica 19a 13.Práctica 19b **UNIDAD DIDÁCTICA 20. ACCESO A ARCHIVOS** 1.Introducción 2.Crear el archivo 3.Escribir en el archivo 4.Leer de un archivo 5.Práctica 20 **UNIDAD DIDÁCTICA 21. ERRORES Y EXCEPCIONES** 1.Errores 2.Excepciones 3.Práctica 21a 4.Práctica 21b **UNIDAD DIDÁCTICA 22. CONFIGURACIÓN DE LA BASE DE DATOS** 1.MySql 2.Contraseña para el root 3.Extensión mysqli 4.PHPMyAdmin 5.Administración de usuarios 6.Práctica 22 **UNIDAD DIDÁCTICA 23. BASE DE DATOS Y SQL** 1.Tipos de tablas en MySQL 2.Crear tablas 3.Relaciones uno a muchos 4.Relaciones muchos a muchos 5.SQL 6.Acceder a la base de datos 7.Establecer la conexión 8.Mostrar los datos en una tabla 9.Cerrar la conexión 10.Práctica 23a 11.Práctica 23b 12.Práctica 23c **UNIDAD DIDÁCTICA 24. BUSCANDO MÁS FUNCIONALIDAD** 1.Ordenar el resultado 2.Dividir el resultado en páginas 3.Consultas preparadas 4.Práctica 24

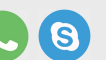

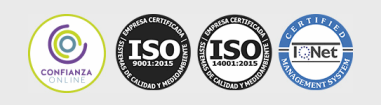

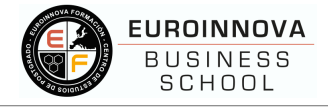

#### **UNIDAD DIDÁCTICA 25. AUTENTIFICACIÓN DE LOS USUARIOS**

- 1.La página de login
- 2.La página de registro
- 3.Asegurar la confidencialidad
- 4.Práctica 25

#### **UNIDAD DIDÁCTICA 26. EL PROCESO DE COMPRA**

- 1.Introducción
- 2.Modificar listaproductos.php
- 3.La página comprar.php
- 4.Identificar al cliente
- 5.La página carritocompra.php
- 6.Confirmar el pedido
- 7.La página de desconexión
- 8.Migrar el carrito de la compra
- 9.Práctica 26a
- 10.Práctica 26b

#### **UNIDAD DIDÁCTICA 27. INTEGRAR NUESTRO CARRITO A UNA PÁGINA WEB ACTUAL**

- 1.Introducción
- 2.¿Qué vamos a hacer?
- 3.Construir la estructura HTML

#### **UNIDAD DIDÁCTICA 28. FORMAS DE PAGO**

- 1.Introducción
- 2.Tipos de Formas de Pago
- 3.Contrareembolso
- 4.Transferencia Bancaria
- 5.Domiciliación Bancaria
- 6.Tarjetas Bancarias
- 7.Tarjetas de Comercio
- 8.Paypal
- 9.¿Qué Formas de Pago Utilizaremos?
- 10.Modificando la Interfaz de Nuestra Tienda
- 11.Modificando nuestra base de datos
- 12.Modificando el Código Anterior
- 13.Implementando el Contrareembolso
- 14.Implementando la transferencia
- 15.Implementando el Paypal

# **PARTE 4. MY SQL**

**UNIDAD DIDÁCTICA 1. INTRODUCCIÓN A MYSQL**

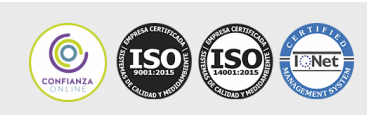

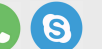

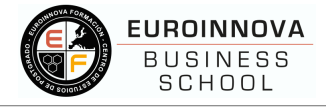

### 1.¿Qué es MySQL?

2.MySQL Open Source

3.¿Por qué usar MySQL?

4.Algunos detalles técnicos de MySQL

5.Características

#### **UNIDAD DIDÁCTICA 2. TIPOS DE DATOS**

1.Introducción

2.Resumen de los tipos de datos

3.Tipos de datos String y Char

4.Tipos de datos numéricos

5.Tipos de datos para fecha y hora

6.Almacenamiento según el tipo de campo

7.La importancia de coger el tipo de columna correcto

8.Relación con otros tipos de datos de bases de datos

#### **UNIDAD DIDÁCTICA 3. OPERADORES ARITMÉTICO-LÓGICOS Y FUNCIONES**

1.Introducción

2.Control de flujo

3.Operadores y funciones de comparación

4.Operadores lógicos

5.Funciones de fecha

6.Funciones para tipos String

7.Funciones aritméticas

8.Funciones matemáticas

#### **UNIDAD DIDÁCTICA 4. SINTAXIS SQL**

1.Introducción a la sintaxis SQL

2.Sentencias de definición de la estructura de datos

3.Sentencias de datos: Select, Insert, Delete, Update

4.Sintaxis de subconsultas

5.Sintaxis de JOIN

#### **UNIDAD DIDÁCTICA 5. PROCEDIMIENTOS ALMACENADOS**

1.Introducción a los Procedimientos almacenados

2.Stored procedure (Procedimientos almacenados)

3.Introducción a la sintaxis de los procedures (procedimientos)

4.CREATE PROCEDURE y CREATE FUNCTION

5.Cursores en los procedimientos

6.Control de flujo en los procedimientos

7.Tratamiento de binario de los procedimientos almacenados y los disparadores

#### **UNIDAD DIDÁCTICA 6. TRIGGERS O DISPARADORES**

1.Introducción a los trigger

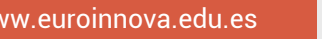

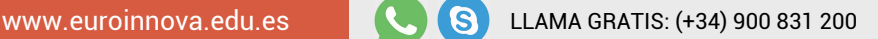

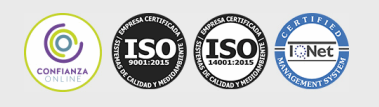

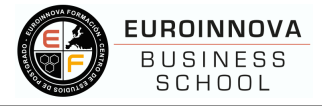

- 2.Para que sirven y cuando utilizarlos.
- 3.Sintaxis de los trigger, Create trigger
- 4.Sintaxis de los trigger, drop trigger

### **UNIDAD DIDÁCTICA 7. VISTAS**

- 1.Introducción a las vistas
- 2.Sintaxis de las views, create view
- 3.Sintaxis de las views, alter view
- 4.Sintaxis de las view, drop view

# **PARTE 5. DISEÑO WEB AVANZADO CON HTML5 Y**

# **CSS3**

#### **UNIDAD DIDÁCTICA 1. HERRAMIENTAS NECESARIAS**

- 1.Introducción
- 2.Editor de texto
- 3.Navegadores

#### **UNIDAD DIDÁCTICA 2. INTRODUCCIÓN HTML**

- 1.Introducción HTML
- 2.¿Cómo creamos documento HTML?
- 3.Características básicas

#### **UNIDAD DIDÁCTICA 3. TEXTO, ENLACES, LISTAS, IMÁGENES Y OBJETOS**

- 1.Textos en HTML
- 2.Enlaces
- 3.Listas en HTML
- 4.Imágenes y objetos

#### **UNIDAD DIDÁCTICA 4. TABLAS, FORMULARIOS Y ESTRUCTURAS**

- 1.Tablas
- 2.Formularios
- 3.Estructuras y layout

#### **UNIDAD DIDÁCTICA 5. OTRAS ETIQUETAS IMPORTANTES**

1.Otras etiquetas importantes

#### **UNIDAD DIDÁCTICA 6. METAINFORMACIÓN, ACCESIBILIDAD Y VALIDACIÓN**

- 1.¿Qué es la Metainformación?
- 2.Accesibilidad
- 3.Validación

#### **UNIDAD DIDÁCTICA 7. INTRODUCCIÓN CSS**

- 1.Introducción CSS
- 2.Soporte de CSS en navegadores
- 3.Especificación oficial

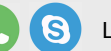

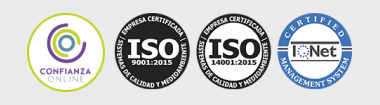

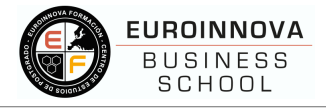

#### 4.Funcionamiento básico de CSS

- 5.¿Cómo incluir CSS en la Web?
- 6.Estilo básico
- 7.Medios CSS
- 8.Comentarios
- 9.Sintaxis de la definición

#### **UNIDAD DIDÁCTICA 8. SELECTORES, UNIDADES DE MEDIDA Y COLORES**

- 1.Selectores CSS
- 2.Unidades de medida
- 3.Colores

#### **UNIDAD DIDÁCTICA 9. MODELOS DE CAJAS, POSICIONAMIENTO Y VISUALIZACIÓN**

- 1.Modelo de cajas
- 2.Propiedades de las cajas
- 3.Margen, relleno, bordes y modelo de cajas
- 4.Posicionamiento y visualización
- 5.Posicionamiento
- 6.Visualización

#### **UNIDAD DIDÁCTICA 10. ESTRUCTURAR UNA PÁGINA "LAYOUT"**

- 1.Introducción a layout
- 2.¿Cómo centrar una página horizontalmente?
- 3.¿Cómo centrar una página verticalmente?
- 4.Estructura y layout
- 5.Altura/anchuras máximas y mínimas
- 6.Estilos avanzados

#### **UNIDAD DIDÁCTICA 11. TEXTO, ENLACES, IMÁGENES Y LISTAS**

- 1.Textos en CSS
- 2.Enlaces
- 3.Imágenes
- 4.Listas

#### **UNIDAD DIDÁCTICA 12. TABLAS, FORMULARIOS Y SHORTHAND**

- 1.Tablas
- 2.Formulario

#### **UNIDAD DIDÁCTICA 13. OTRAS UTILIDADES DE CSS**

- 1.Versión para imprimir
- 2.Personalizar el cursor
- 3.Hacks y filtros
- 4.Prioridad en las declaraciones
- 5.Validar CSS
- 6.Recomendaciones Generales

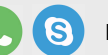

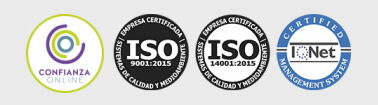

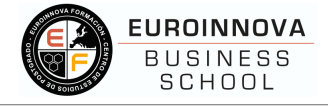

#### 7.Recursos útiles

#### **UNIDAD DIDÁCTICA 14. FIREBUG**

- 1.¿Qué es Firebug?
- 2.¿Como se instala?
- 3.¿Como usamos Firebug?

#### **UNIDAD DIDÁCTICA 15. INTRODUCCIÓN HTML5**

- 1.¿Qué es HTML5?
- 2.¿Cuáles son las mejoras?
- 3.Etiquetas Obsoletas
- 4.Etiquetas modificadas
- 5.Lista de etiquetas HTML5
- 6.Atributos eliminados
- 7.Otros cambios
- 8.Estructura HTML5
- 9.Nueva estructuración del body
- 10.Otros elementos nuevos de estructuración

#### **UNIDAD DIDÁCTICA 16. NUEVOS ATRIBUTOS, EVENTOS Y PSEUDO-CLASES**

- 1.Introducción a atributos globales
- 2.Nuevos atributos
- 3.Introducción a los nuevos eventos.

#### **UNIDAD DIDÁCTICA 17. NUEVOS ELEMENTOS SEMÁNTICOS**

- 1.Elemento bdi
- 2.Elemento command
- 3.Elemento data
- 4.Elementos details
- 5.Elemento mark
- 6.Elemento meter
- 7.Elemento progress
- 8.Elemento ruby
- 9.Elemento time
- 10.Elemento wbr

#### **UNIDAD DIDÁCTICA 18. MEJORAS EN LOS FORMULARIOS**

- 1.Nuevos elementos para los Formularios
- 2.Cambios en el atributo type (input)
- 3.Nuevos atributos para form
- 4.Nuevos atributos para fieldset
- 5.Nuevos atributos para input
- 6.Nuevos atributos para textarea

**UNIDAD DIDÁCTICA 19. OTRAS MEJORAS DE HTML5**

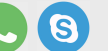

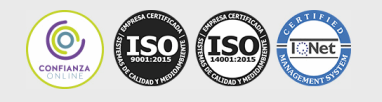

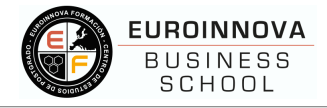

- 1.Introducción a los elementos multimedia
- 2.Etiqueta source
- 3.Etiqueta track
- 4.Elemento video
- 5.Elemento audio
- 6.Elemento embed
- 7.Elemento canvas
- 8.Introducción a MathML
- 9.Introducción a SVG
- 10.Introducción a Drag and Drop
- 11.Validador HTML5

#### **UNIDAD DIDÁCTICA 20. INTRODUCCIÓN A CSS3**

- 1.Introducción
- 2.Unidades, colores y fuentes
- 3.Nuevos Selectores y pseudo-clases

#### **UNIDAD DIDÁCTICA 21. ANIMACIONES, FONDOS Y BORDES**

- 1.Propiedades para la animación
- 2.Nuevas propiedades para los fondos
- 3.Nuevas propiedades para Bordes

#### **UNIDAD DIDÁCTICA 22. CAJAS, CAJAS FLEXIBLES, COLORES Y FUENTES**

- 1.Propiedades de las cajas
- 2.Propiedades de las cajas flexibles
- 3.Propiedades del color
- 4.Propiedades para las Fuentes

#### **UNIDAD DIDÁCTICA 23. ENLACES Y MULTI-COLUMNAS**

- 1.Propiedades para los hiperenlaces
- 2.Propiedades de las multi-columnas

#### **UNIDAD DIDÁCTICA 24. TEXTO Y 2D/3D TRANSFORMACIONES**

- 1.Propiedades para texto
- 2.Propiedad 2D/3D Transform

#### **UNIDAD DIDÁCTICA 25. TRANSICIONES E INTERFAZ DE USUARIO**

- 1.Propiedades para las transiciones
- 2.Propiedades para la interfaz de usuario
- 3.Validación CSS3

# **PARTE 6. ADOBE PHOTOSHOP CC**

#### **UNIDAD DIDÁCTICA 1. PRESENTACIÓN**

1.Presentación

**UNIDAD DIDÁCTICA 2. CONCEPTOS BÁSICOS**

$$
w\!.\mathsf{e}uro\mathsf{innova}.\mathsf{edu}.\mathsf{es} \qquad \qquad
$$

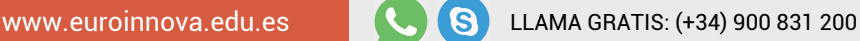

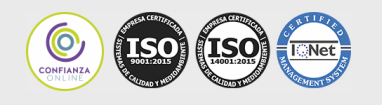

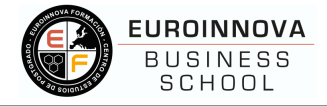

#### 1.Novedades del programa

- 2.Tipos de imágenes
- 3.Resolución de imagen
- 4.Formato PSD
- 5.Formatos de imagen

#### **UNIDAD DIDÁCTICA 3. ÁREA DE TRABAJO**

- 1.Abrir y guardar una imagen
- 2.Crear un documento nuevo
- 3.Área de trabajo
- 4.Gestión de ventanas y paneles
- 5.Guardar un espacio de trabajo
- 6.Modos de pantalla
- 7.Prácticas

#### **UNIDAD DIDÁCTICA 4. PANELES Y MENÚS**

- 1.Barra menú
- 2.Barra de herramientas
- 3.Opciones de Herramientas y barra de estado
- 4.Ventanas de Photoshop I
- 5.Ventanas de Photoshop II
- 6.Zoom y mano y ventana navegador
- 7.Prácticas

#### **UNIDAD DIDÁCTICA 5. HERRAMIENTAS DE SELECCIÓN**

- 1.Herramientas de selección
- 2.Herramienta marco
- 3.Opciones de marco
- 4.Herramienta lazo
- 5.Herramienta Varita
- 6.Herramienta de selección rápida
- 7.Herramienta mover
- 8.Sumar restar selecciones
- 9.Modificar selecciones

10.Prácticas

#### **UNIDAD DIDÁCTICA 6. HERRAMIENTAS DE DIBUJO Y EDICIÓN**

- 1.Herramientas de dibujo y edición
- 2.Herramienta Pincel
- 3.Crear pinceles personalizados
- 4.Herramienta lápiz
- 5.Herramienta sustitución de color
- 6.Herramienta pincel historia

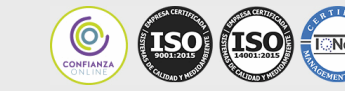

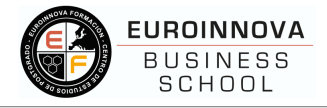

#### 7.Herramienta pincel histórico

8.Herramienta degradado

9.Herramienta bote de pintura

10.Prácticas

#### **UNIDAD DIDÁCTICA 7. HERRAMIENTAS DE RETOQUE Y TRANSFORMACIÓN**

- 1.Herramientas de retoque y transformación
- 2.Herramienta recortar
- 3.Herramienta sector
- 4.Cambiar el tamaño del lienzo
- 5.Herramienta pincel corrector puntual
- 6.Herramienta ojos rojos
- 7.Tampón de clonar
- 8.Herramienta borrador
- 9.La Herramienta desenfocar
- 10.Herramienta sobreexponer y subexponer

11.Prácticas

#### **UNIDAD DIDÁCTICA 8. CAPAS**

- 1.Conceptos básicos de capas
- 2.El panel capas
- 3.Trabajar con capas I
- 4.Trabajar con capas II
- 5.Alinear capas
- 6.Rasterizar capas
- 7.Opacidad y fusión de capas
- 8.Estilos y efectos de capa
- 9.Capas de ajuste y relleno
- 10.Combinar capas

11.Prácticas

#### **UNIDAD DIDÁCTICA 9. TEXTO**

- 1.Herramientas de texto
- 2.Introducir texto
- 3.Cambiar caja y convertir texto
- 4.Formato de caracteres
- 5.Formato de párrafo
- 6.Rasterizar y filtros en texto
- 7.Deformar texto
- 8.Crear estilos de texto
- 9.Relleno de texto con una imagen
- 10.Ortografía

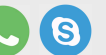

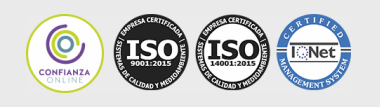

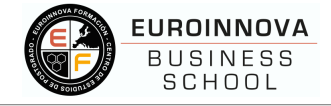

 11.Herramienta máscara de texto y texto 3D 12.Prácticas **UNIDAD DIDÁCTICA 10. HERRAMIENTAS DE DIBUJO** 1.Herramientas de dibujo 2.Modos de dibujo 3.Herramienta pluma 4.Ventana trazados 5.Subtrazados 6.Convertir trazados en selecciones 7.Pluma de forma libre 8.Capas de forma 9.Herramienta forma 10.Prácticas **UNIDAD DIDÁCTICA 11. REGLAS, ACCIONES, FILTROS Y CANALES** 1.Reglas, guías y cuadrícula 2.Herramienta regla 3.Acciones 4.Filtros 5.Objetos inteligentes 6.Canales 7.Máscara rápida 8.Canales Alfa 9.Prácticas **UNIDAD DIDÁCTICA 12. TRANSFORMAR IMÁGENES Y GRÁFICOS WEB** 1.Transformación de una imagen 2.Deformar un elemento 3.Tamaño de la imagen 4.Resolución imagen y monitor 5.Rollover 6.Los sectores 7.Tipos de sectores 8.Propiedades de los sectores 9.Modificar sectores 10.Optimizar imágenes 11.Guardar para web 12.Generar recursos de imagen 13.Prácticas **UNIDAD DIDÁCTICA 13. IMPRESIÓN** 1.Impresión

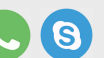

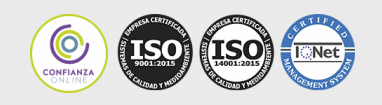

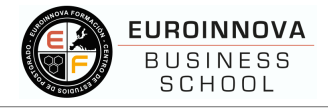

- 2.Impresión de escritorio
- 3.Pruebas de color en pantalla
- 4.Perfiles de color
- 5.Imprimir una imagen
- 6.Preparación de archivos para imprenta

7.Prácticas

#### **UNIDAD DIDÁCTICA 14. 3D**

- 1.Fundamentos 3D
- 2.Herramientas de objeto y de cámara 3D
- 3.Creación de formas 3D
- 4.Descripción general del panel 3D
- 5.Prácticas

#### **UNIDAD DIDÁCTICA 15. VÍDEO Y ANIMACIONES**

- 1.Capas de vídeo e importar vídeo
- 2.El panel Movimiento
- 3.Animación a partir de una secuencia de imágenes
- 4.Animaciones de línea de tiempo
- 5.Guardar y exportar
- 6.Prácticas

# **PARTE 7. CREACIÓN Y GESTIÓN DE BASE DE DATOS SQL**

#### **UNIDAD DIDÁCTICA 1. INTRODUCCIÓN A LAS BASES DE DATOS**

- 1.Ventajas e inconvenientes de las baes de datos
- 2.Conceptos generales
- 3.El modelo entidad-relación
- 4.El modelo entidad-relación extendido
- 5.Restricciones de integridad

#### **UNIDAD DIDÁCTICA 2. EL MODELO DE BASES DE DATOS RELACIONAL**

- 1.Estructura del modelo relacional
- 2.Claves en el modelo relacional
- 3.Restricciones de integridad
- 4.Teoría de la normalización
- 5.Diseño de una base de datos relacional
- 6.Tipos de lenguajes relacionales

#### **UNIDAD DIDÁCTICA 3. LENGUAJE DE CONSULTA SQL**

- 1.Caracterísiticas de SQL
- 2.Sistemas de Gestión de Bases de Datos con soporte SQL

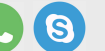

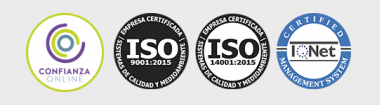

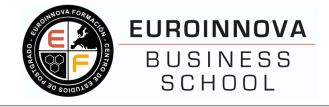

#### 3.Sintaxis en SQL

4.Especificación de restricciones de integridad

#### **UNIDAD DIDÁCTICA 4. MYSQL COMO SISTEMA GESTOR DE BASES DE DATOS RELACIONALES**

1.Caracterísiticas de MySQL

2.Tipos de datos

3.Sisntaxis SQL para MySQL

#### **UNIDAD DIDÁCTICA 5. SALVAGUARDA Y RECUPERACIÓN DE DATOS**

1.Posibles fallos en una base de datos

2.Elementos de recuperación

3.Tipos de soporte

4.RAID

5.Servidores remotos de salvaguarda de datos

6.Diseño de un plan de salvaguarda y protocolo de recuperación de datos

7.Tipos de salvaguardas de datos

8.RTO (Recovery Time Objective) y RPO (Recovery Point Objective)

9.Mecanismos de verificación de la integridad de las copias de seguridad

#### **UNIDAD DIDÁCTICA 6. BASES DE DATOS DISTRIBUIDAS**

- 1.Definición de SGBD distribuido. Principales ventajas y desventajas
- 2.Características esperadas en un SGBD distribuido
- 3.Clasificación de los SGBD distribuidos
- 4.Enumeración y explicación de las reglas de DATE para SGBD distribuidos
- 5.Replicación de la información en bases de datos distribuidas
- 6.Procesamiento de consultas
- 7.Descomposición de consultas y localización de datos

#### **UNIDAD DIDÁCTICA 7. SEGURIDAD DE LOS DATOS**

1.Conceptos de seguridad de los datos: confidencialidad, integridad y disponibilidad

2.Normativa legal vigente sobre datos

3.Supuestos prácticos

#### **UNIDAD DIDÁCTICA 8. TRANSFERENCIA DE DATOS**

- 1.Herramientas para importar y exportar datos
- 2.Clasificación de las herramientas
- 3.Ejemplo de ejecución de una exportación e importación de datos
- 4.Migración de datos entre diferentes SGBD
- 5.Inconvenientes al traspasar datos entre distintos SGBD

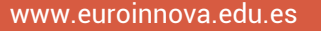